## **Ein Kind entsteht**

*Finde die Wörter und schreibe sie ins Heft.*

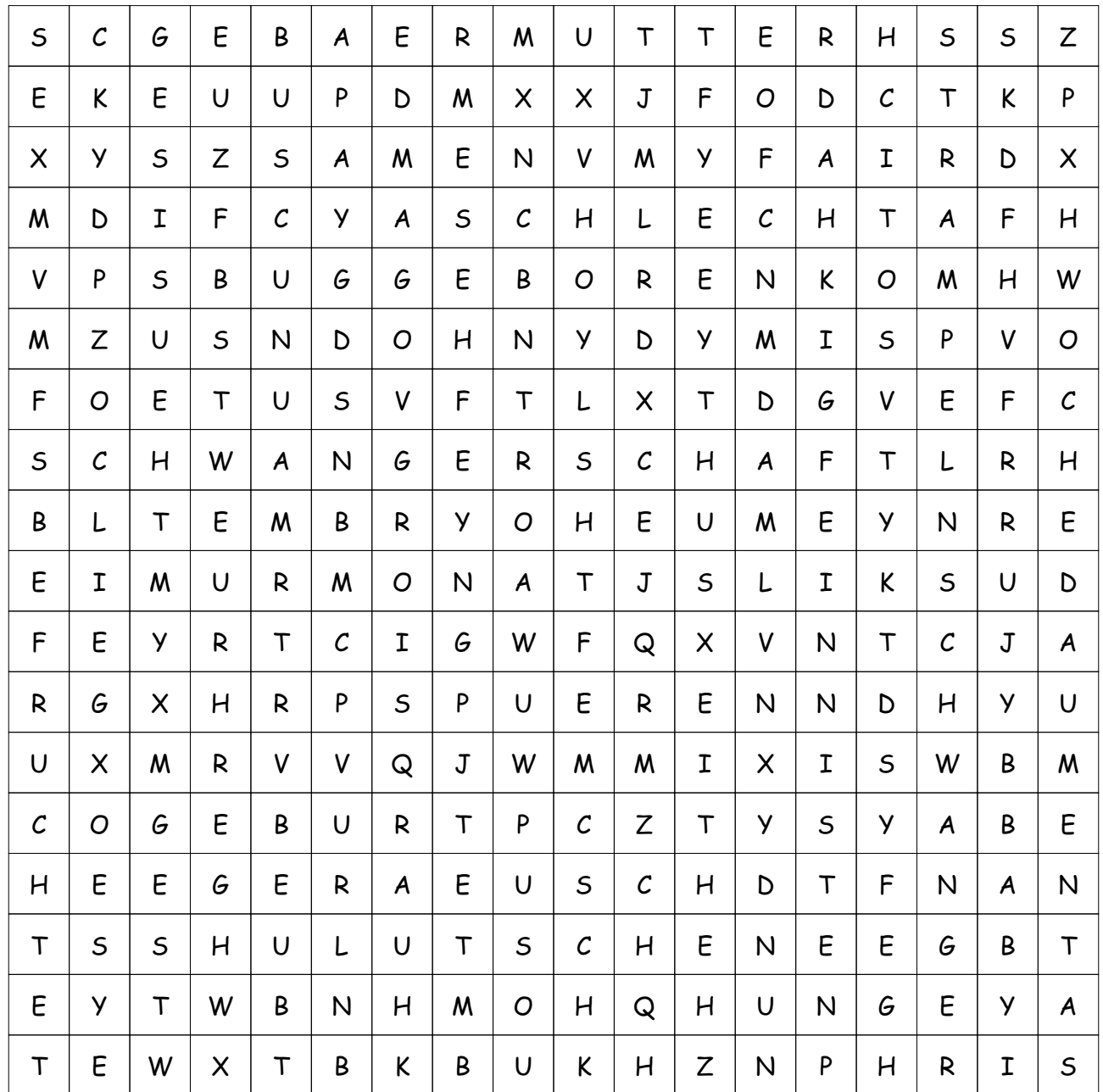

## **Diese Wörter sind versteckt:**

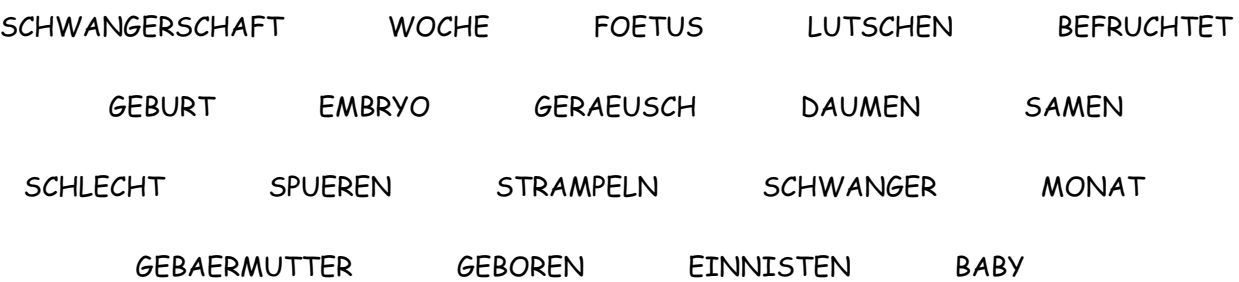

## **LÖSUNG für Ein Kind entsteht**

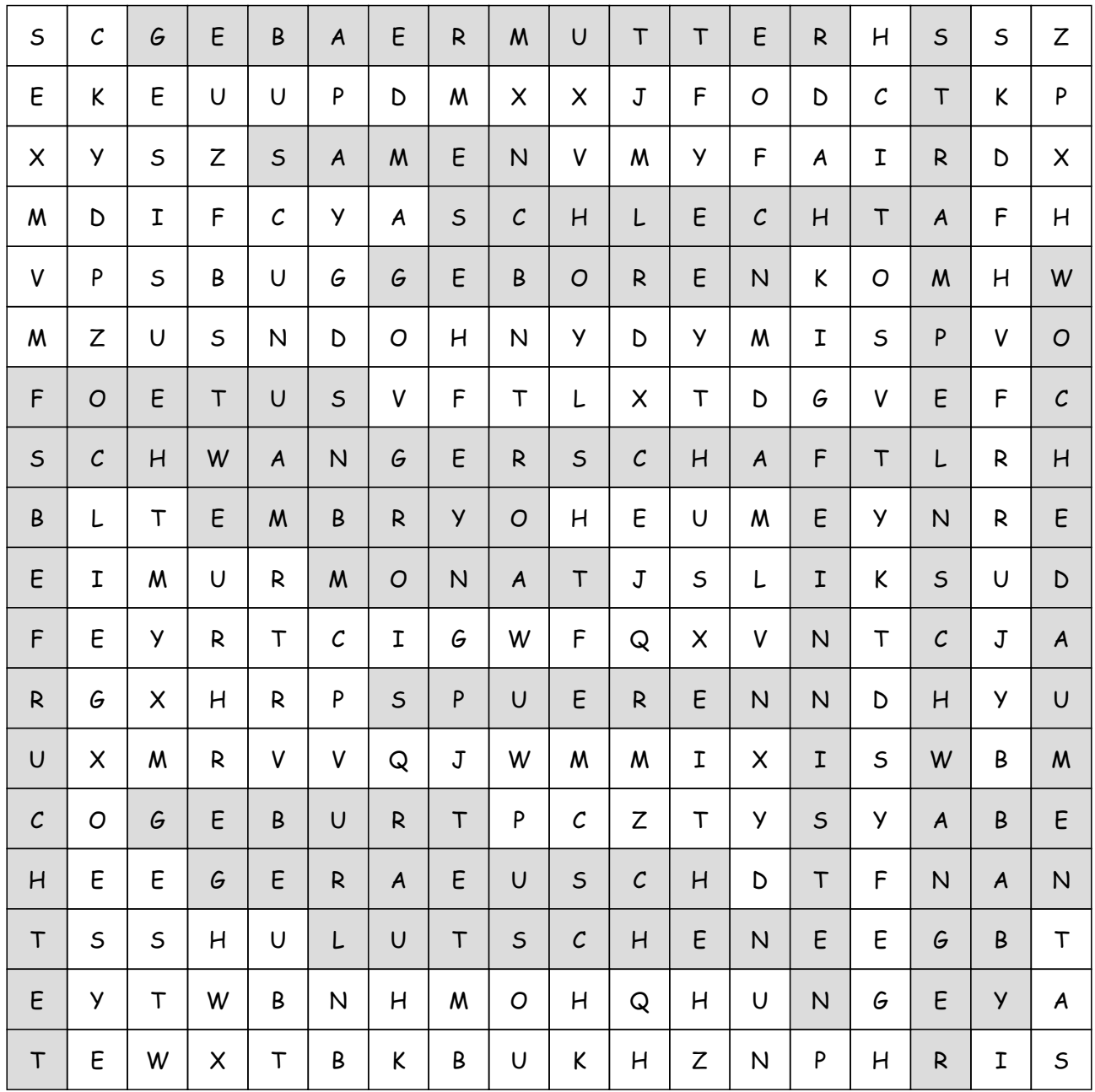